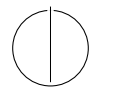

# TECHNISCHE UNIVERSITÄT MÜNCHEN FAKULTÄT FÜR INFORMATIK

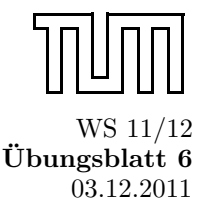

Einführung in die Informatik II ¨ Ubungsblatt 6

Univ.-Prof. Dr. Andrey Rybalchenko, M.Sc. Rusl´an Ledesma Garza 03.12.2011

Dieses Blatt behandelt Kapitel 4.3 bis 4.6 aus dem Buch zur Vorlesung. Lesen Sie diese Kapitel!

**Aufgabe 4.5 (Member)** Schreiben Sie eine polymorphe Prozedur member : 'a  $\rightarrow$ 'a list  $\rightarrow$  bool die testet, ob ein Wert als Element in einer Liste vorkommt.

# Lösungsvorschlag 4.5:

fun member  $x$  nil = false  $|$  member x  $(y::ys) = if x=y$  then true else member x ys

Aufgabe 4.7 (Member) Schreiben Sie mithilfe von List.exists eine Prozedur member : 'a  $\rightarrow$ 'a list  $\rightarrow$ bool, die testet, ob ein Wert als Element in einer Liste vorkommt.

#### Lösungsvorschlag 4.7:

```
fun member x = List.exists (fn y \Rightarrow x=y)
```
Aufgabe 4.8 (Product) Schreiben Sie mit foldl eine Prozedur prod:int list→int, die das Produkt der Elemente einer Liste liefert. Für die leere Liste soll 1 geliefert werden.

#### Lösungsvorschlag 4.8:

fun prod xs = foldl (fn  $(x, y) \Rightarrow x*y$ ) 1 xs

Aufgabe 4.9 (Member) Schreiben Sie mithilfe von foldl eine polymorphe Prozedur member : 'a→'a list →bool, die testet, ob ein Wert als Element in einer Liste vorkommt.

## Lösungsvorschlag 4.9:

fun member x = foldl (fn  $(y, z) \Rightarrow z$  orelse x=y) false

**Aufgabe 4.10 (Count)** Schreiben Sie mithilfe von foldl eine polymorphe Prozedur count: 'a→ 'a list→ int, die zählt, wie oft ein Wert in einer Liste als Element vorkommt. Beispielsweise soll count 5 [2, 5, 3, 5] = 2 gelten.

#### Lösungsvorschlag 4.10:

fun count x = foldl (fn  $(y, z)$   $\Rightarrow$  if x=y then z+1 else z) 0

- Aufgabe 4.11 (Dezimaldarstellung) Die Dezimaldarstellung einer naturlichen Zahl ist die Liste ihrer ¨ Ziffern. Beispielsweise hat 7856 die Dezimaldarstellung [7,8,5,6].
	- a) Deklarieren Sie eine Prozedur dec:int→int list, die die Dezimaldarstellung einer naturlichen Zahl ¨ liefert. Verwenden Sie div und mod.

b) Deklarieren Sie mithilfe von foldl eine Prozedur num:int list→int, die zu einer Dezimaldarstellung die dargestellte Zahl liefert.

#### Lösungsvorschlag 4.11:

```
(a)fun dec n =
      let fun dec_ n = if n < 10 then [n] else n mod 10 :: dec_ (n div 10)
    in List.rev (dec_ (abs n)) end;
    oder
    fun dec x = if x < 10 then [abs x] else dec (x div 10) @ [abs (x mod 10)];
(b)fun num xs = foldl (fn (x, s) \Rightarrow s * 10 + x) 0 xs;
```
Aufgabe 4.12\* Deklarieren Sie die Faltungsprozedur foldr mithilfe der Faltungsprozedur foldl. Verwenden Sie zweimal foldr.

## Lösungsvorschlag  $4.12^*$ :

```
fun foldr f xs x = foldl f x (foldl op:: [] xs);
```
- Aufgabe 4.13\* Deklarieren Sie die Faltungsprozedur foldl mit hilfe der Faltungsprozedur foldr. Gehen Sie wie folgt vor:
	- a) Deklarieren Sie append mit hilfe von foldr.
	- b) Deklarieren Sie rev mit hilfe von foldr und append.
	- c) Deklarieren Sie foldl mit hilfe von foldr und rev.
	- d) Deklarieren Sie foldl nur mit hilfe von foldr.

## Lösungsvorschlag 4.13<sup>\*</sup>:

```
fun append x y = foldr (fn (x, xs) \Rightarrow x::xs) y x
fun rev x = foldr (fn (x, xs) \Rightarrow append xs [x]) nil x
fun foldl' f x xs = foldr f (rev xs) xfun foldl' f x xs =
  let fun append x y = foldr (fn (x, xs) \Rightarrow x: : xs) y x
       fun rev x = foldr (fn (x, xs) \Rightarrow append xs [x]) nil x
  in foldr f x (rev xs)
end
```
Aufgabe 4.14<sup>\*</sup> (Challenge) Die Rückführung von foldl auf foldr gelingt auf besonders elegante Weise, wenn man foldr auf einen prozeduralen Startwert anwendet.

- a) Finden Sie zwei Abstraktionen  $e$  und  $e'$ , die die folgende Gleichung erfüllen: foldl f s xs = (foldr e e' xs) s
- b) Abstraktionen sollen keine Hilfsprozeduren verwenden. Machen Sie sich klar, dass foldr e e' xs eine zu fn s  $\Rightarrow$  foldl f s xs äquivalente Prozedur liefern muss. Daher ergibt sich  $e'$  aus dem Spezialfall  $xs = ni1$  und  $e$  aus dem Spezialfall  $xs = x :: xr$ .
- c) Uberzeugen Sie sich davon, dass Ihre Abstraktionen die obige Gleichung auch dann erfüllen, wenn foldl mit foldr vertauscht wird.

d) Deklarieren Sie die Prozedur foldl gemäß der obigen Gleichung mithilfe der Prozedur foldr.

#### Lösungsvorschlag 4.14\*:

fun foldl f x xs = foldr (fn  $(x, y) \Rightarrow$  fn z  $\Rightarrow$  y (f  $(x, z)$ )) (fn  $x \Rightarrow x$ ) xs x

Aufgabe 4.15 (Last) Deklarieren Sie eine Prozedur 1ast : 'a list  $\rightarrow$ 'a die das Element an der letzten Position einer Liste liefert. Wenn die Liste leer ist, soll die Ausnahme Empty geworfen werden.

#### Lösungsvorschlag 4.15:

```
fun last nil = raise Empty
     \vert last [x] = x| last (x :: xs) = last xs
```
Aufgabe 4.16 (Max) Schreiben Sie mit foldl eine Prozedur max : int list  $\rightarrow$  int, die das größte Element einer Liste liefert. Wenn die Liste leer ist, soll die Ausnahme Empty geworfen werden. Verwenden Sie die vordefinierte Prozedur Int.max : int \* int  $\rightarrow$  int.

## Lösungsvorschlag 4.16:

```
fun foldl f s nil = s
       | fold f s (x :: xs) = fold 1 f (f (x, s)) xs;fun max nil = raise Empty\int max (x :: xs) = fold1 Int.max
x xs ;
```
Aufgabe 4.17 (Take und Drop) Schreiben Sie zwei polymorphe Prozeduren take und drop, die gemäß 'a list \* int  $\rightarrow$  'a list getypt sind und die folgende Spezifikation erfüllen:

- a) take (xs, n) liefert die ersten n Elemente der Liste xs. Falls n < 0 oder |xs| < n gilt, soll die Ausnahme Subscript geworfen werden.
- b) drop (xs, n) liefert die Liste, die man aus xs erhält, wenn man die ersten n Elemente weglässt. Falls  $n < 0$  oder  $|x s| < n$  gilt, soll die ausnahme Subscript geworfen werden.

Hinweis: Verwenden Sie orelse und die Prozeduren hd, tl und null.

## Lösungsvorschlag 4.17:

```
fun take (xs, n) =if n=0 then []else if n < 0 orelse null xs then raise Subscript
  else hd xs :: take (t1 xs, n - 1);
  fun drop (xs, n) =if n = 0 then xselse if n < 0 orelse null xs then raise Subscript
    else drop (t1 xs, n - 1);
```
# Aufgabe 4.18

```
1 fun test [] = 0
2 | test [(x, y)] = x+y3 | test [(x,5), (7,y)] = x*y4 | test (\_ : : : : : : \text{ps}) = \text{test} ps
```
Welche der Muster der vier Regeln der Prozedur test treffen den Wert [(2, 5), (7, 3)]? An welche Werte werden die Variablen der Muster dabei gebunden? Welche Zeile wird ausgefuhrt? ¨

## Lösungsvorschlag 4.18:

- a) Zeile 3, x:=2, y:=3 und Zeile 4, ps:=[]
- b) Zeile 3.
- Aufgabe 4.19 Entscheiden Sie für jeden der folgenden Werte, ob er das Muster  $(x, y : z = : : z, (u,3))$ trifft. Geben Sie bei einem Treffer die Bindungen für die Variablen des Musters an.
	- a) (7, [1], (3,3))
	- b) ([1,2], [3,4,5], (11,3))

## Lösungsvorschlag 4.19:

a) nein

b)  $x:=[1,2]$ ,  $y:=3$ ,  $z:=[5]$ ,  $u:=11$ 

Aufgabe 4.20 Deklarieren Sie eine zu or äquivalente Prozedur, die mit disjunkten Regeln formuliert ist. Verwenden Sie dabei kein Konditional.

## Lösungsvorschlag 4.20:

fun or'  $(false, y) = y$  $|$  or ' (true,  $)$  = true